### **CSE 544** Constraints

#### Lecture #3 Friday, January 13, 2011

Dan Suciu -- 544, Winter 2011

#### Announcements\$

#### • Tuesday  $1/18$ :

- Guest\$Lecturer:\$*Bill\$Howe\$*
- Wednesday 1/19: 9am-11:30am, *Data Models* 
	- $-$  Room: CSE 403,
	- $-$  Two papers to reviews: *What goes around comes around* and *Query answering using views* (Sec. 1-3)
- Thursday 1/19: *Transactions* 
	- $-$  One paper to review (Sec. 1, 2.1, 2.2, 3.1, and 3.2)
- Friday  $1/21: 11:30-1$ pm
	- $-$  Sign up to meet with me to discuss your project

#### **Outline and Reading Material**

• Constraints: Book 3.2, 3.3, 5.8

#### Constraints

- A constraint  $=$  a property that we'd like our database to hold
- Enforce it by taking some actions:
	- Forbid an update
	- Or perform compensating updates
- Two approaches:
	- Declarative integrity constraints
	- Triggers

## Integrity Constraints in SQL

- Keys, foreign keys
- Attribute-level constraints
- Tuple-level constraints
- Global constraints: assertions

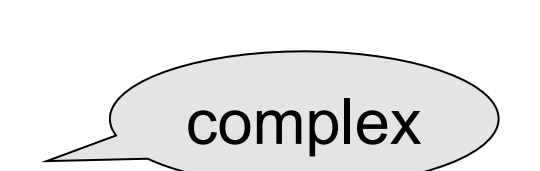

simple

The more complex the constraint, the harder it is to check and to enforce

Keys\$

CREATE TABLE Product ( name CHAR(30) PRIMARY KEY, price INT)

OR:

Product(name, price)

CREATE TABLE Product ( name CHAR(30), price INT, PRIMARY KEY (name))

#### Keys with Multiple Attributes

#### CREATE TABLE Product ( name CHAR(30), category VARCHAR(20), price INT, PRIMARY KEY (name, category))

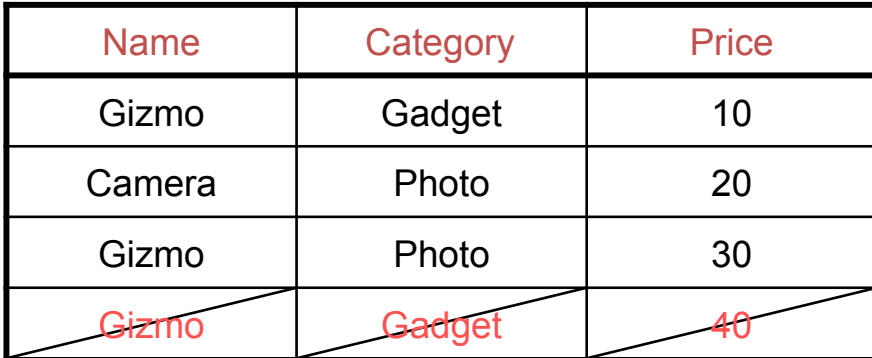

Product(name, category, price)

# **Other Keys**

```
CREATE TABLE Product (
 productID CHAR(10),
 name CHAR(30),
 category VARCHAR(20),
 price INT,
 PRIMARY KEY (productID),
 UNIQUE (name, category))
```
There is at most one PRIMARY KEY; there can be many UNIQUE

Dan Suciu -- 544, Winter 2011 8

#### Foreign Key Constraints

```
CREATE TABLE Purchase (
buyer CHAR(30),
seller CHAR(30),
product CHAR(30) REFERENCES Product(name),
store VARCHAR(30))
```
Foreign key Purchase(buyer, seller, product, store) Product(name, price)

Dan Suciu -- 544, Winter 2011 9

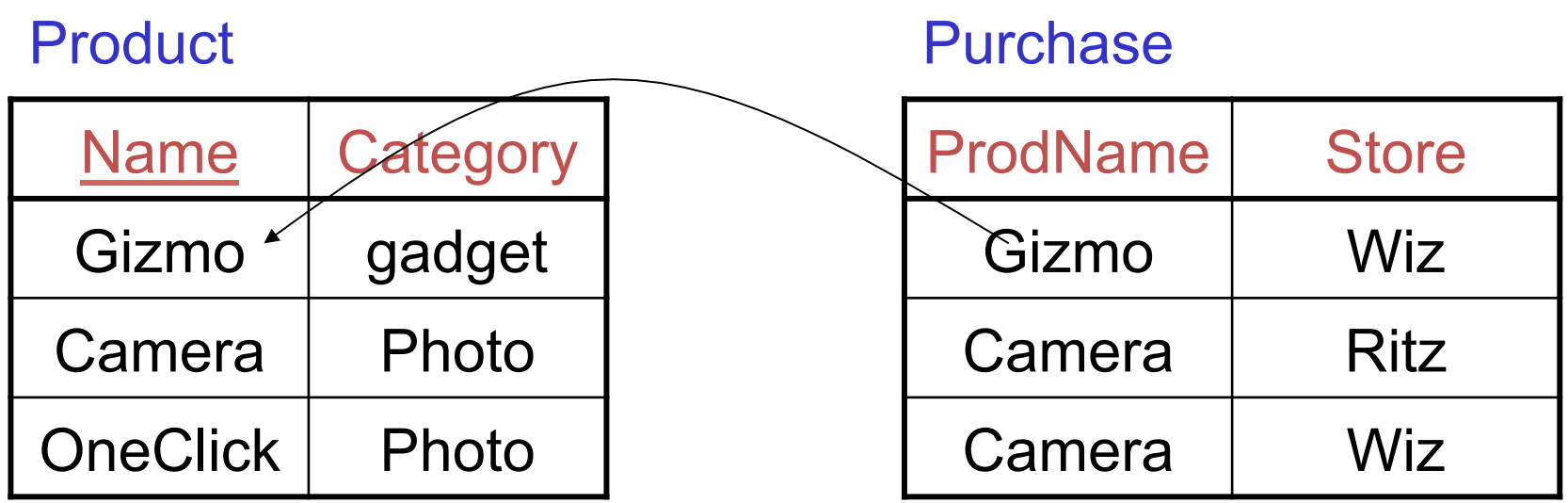

#### Foreign Key Constraints

CREATE TABLE Purchase( buyer VARCHAR(50), seller VARCHAR(50), product CHAR(20), category VAVRCHAR(20), store VARCHAR(30), FOREIGN KEY (product, category) REFERENCES Product(name, category) );

Purchase(buyer, seller, product, category, store) Product(name, category, price)

Dan Suciu -- 544, Winter 2011 11

# What happens during updates?

Types of updates:

- In Purchase: insert/update
- In Product: delete/update

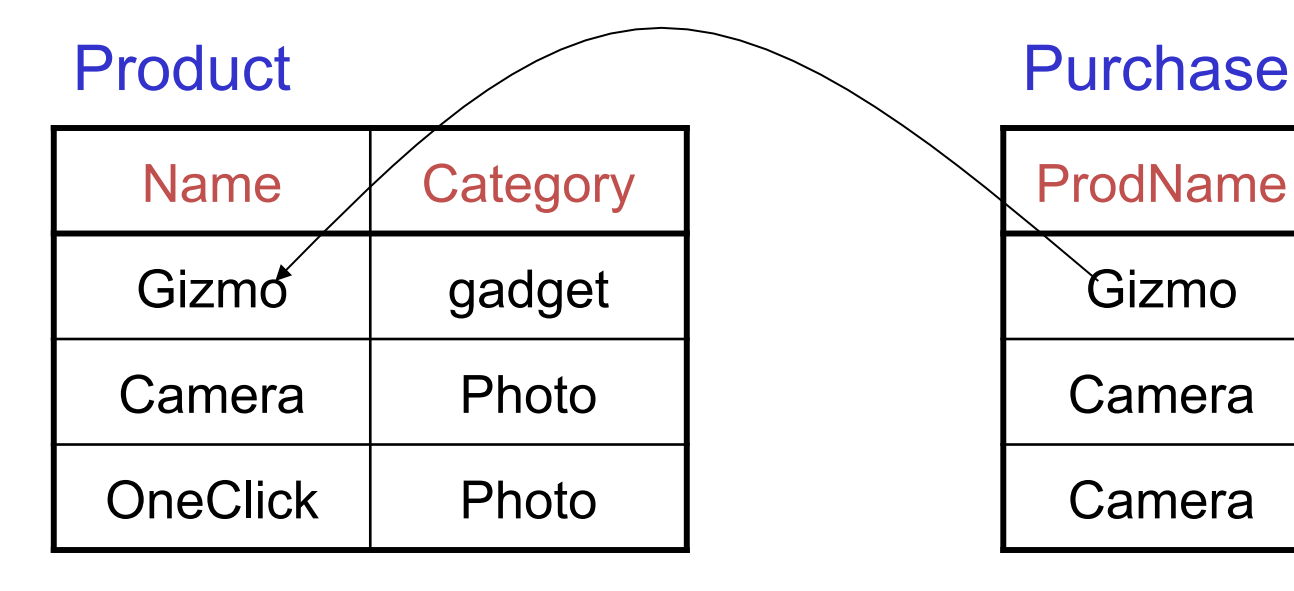

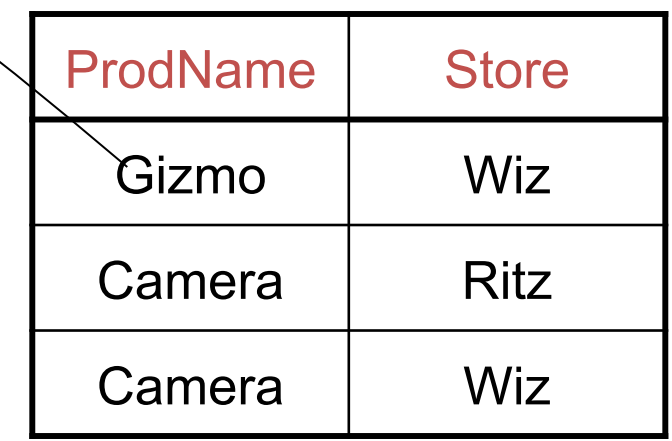

# What happens during updates?

- SQL has three policies for maintaining referential integrity:
- Reject violating modifications (default)
- Cascade: after a delete/update do a delete/ update
- Set-null set foreign-key field to NULL

#### Constraints on Attributes and Tuples

Attribute level constraints:

CREATE TABLE Purchase ( . . . store VARCHAR(30) NOT NULL, ...

CREATE TABLE Product ( price INT CHECK (price >0 and price < 999))

Tuple level constraints:

... CHECK (price  $*$  quantity < 10000) ...  $\|\cdot\|_{H^4}$ 

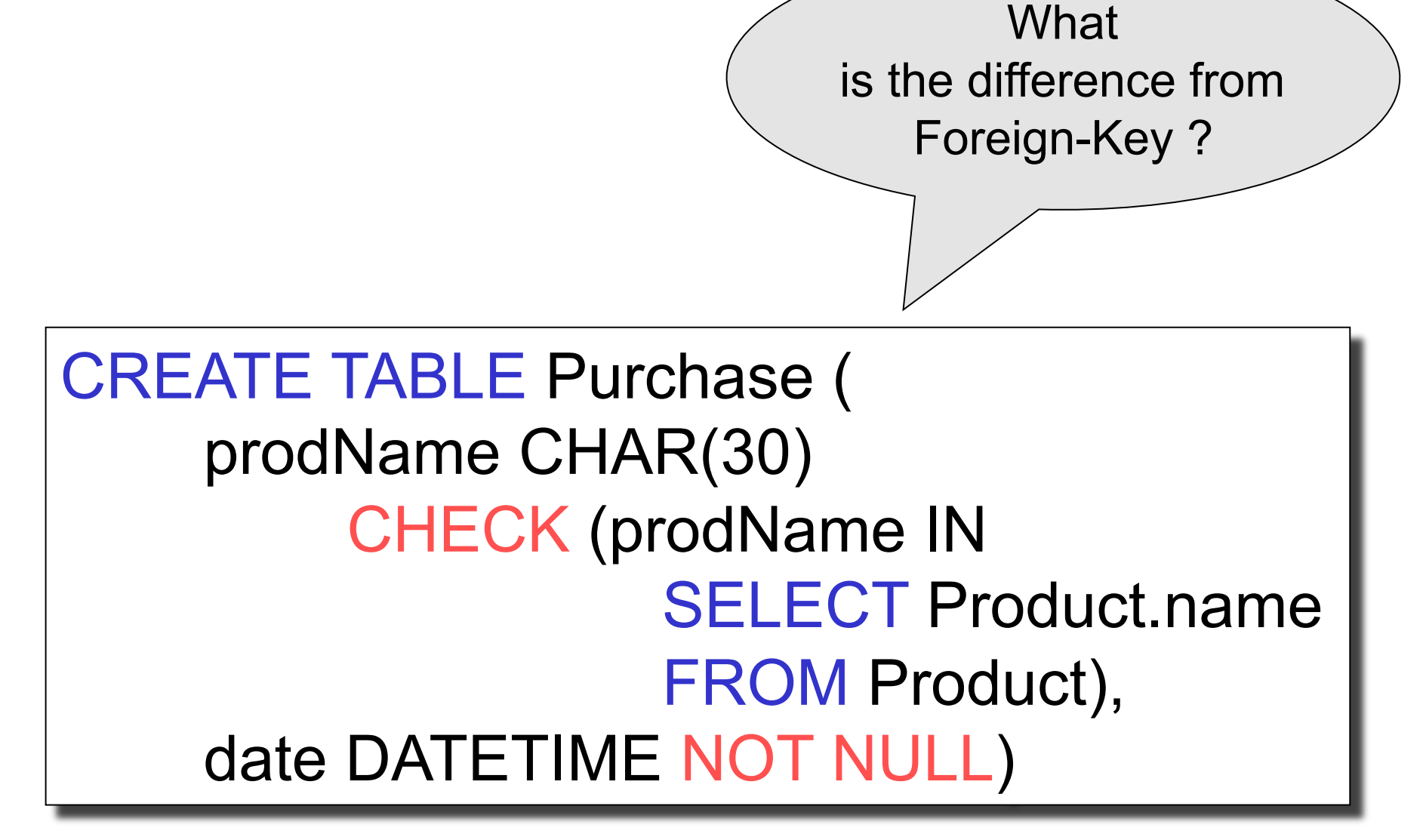

#### **General Assertions**

**CREATE ASSERTION myAssert CHECK NOT EXISTS( SELECT Product.name FROM Product, Purchase** WHERE Product.name = Purchase.prodName **GROUP BY Product.name**  $HAVING count(*) > 200)$ 

#### **Comments on Constraints**

- Can give them names, and alter later
- We need to understand exactly when they are checked
- We need to understand exactly what actions are taken if they fail

#### Semantic Optimization using **Constraints**

Purchase(buyer, seller, product, store) Product(name, price)

SELECT Purchase.store FROM Product, Purchase WHERE Product.name=Purchase.product

When can we rewrite the query ?

SELECT Purchase.store FROM Purchase

#### Semantic Optimization using **Constraints**

Purchase(buyer, seller, product, store) Product(name, price)

SELECT Purchase.store FROM Product, Purchase WHERE Product.name=Purchase.product

When can we rewrite the query ?

SELECT Purchase.store FROM Purchase

Purchase.product is foreign key AND not null